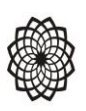

*Ordine degli Architetti PPC di Roma e Provincia*

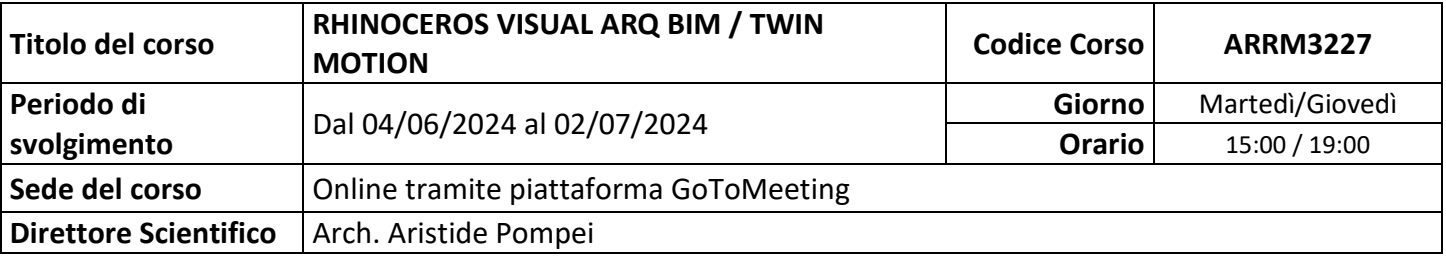

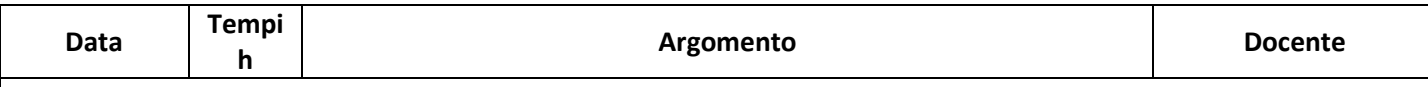

Lo scopo del corso è quello di arrivare ad una conoscenza completa ed avanzata del software passando per differenti moduli di apprendimento che abbracciano diverse categorie di design grazie anche all'utilizzo di specifici plugins, sino ad arrivare alla renderizzazione fotorealistica con Twin Motion.

Particolare attenzione verrà messa nella realizzazione di architetture complesse ed organiche e nella realizzazione di oggetti di Interior design per comprendere bene le potenzialità del programma ed i metodi migliori per affrontare progetti complessi.

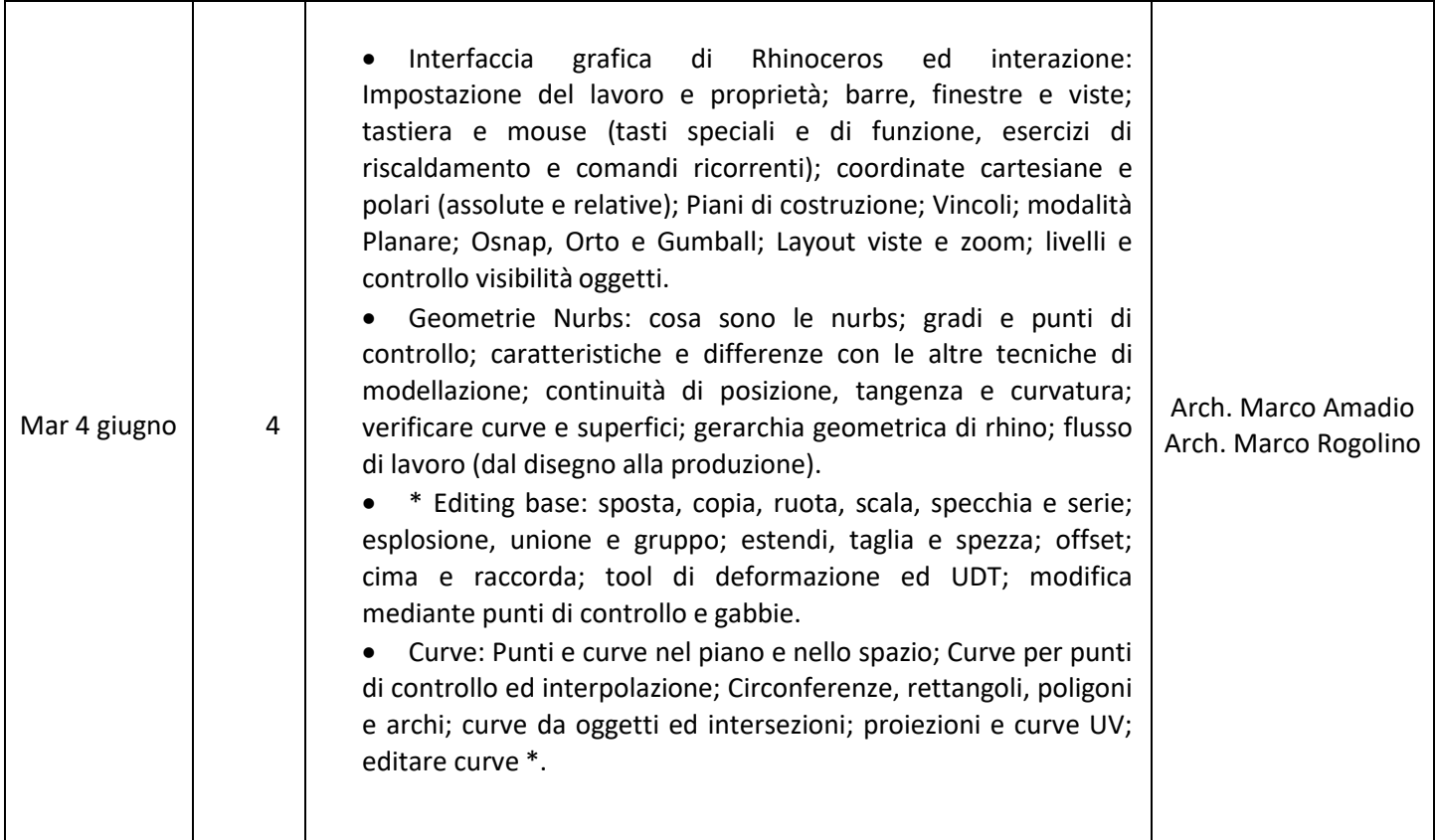

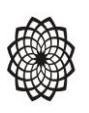

Ŧ

## *Ordine degli Architetti PPC di Roma e Provincia*

PROGRAMMA E CALENDARIO DEL CORSO Pag. 2 di 1

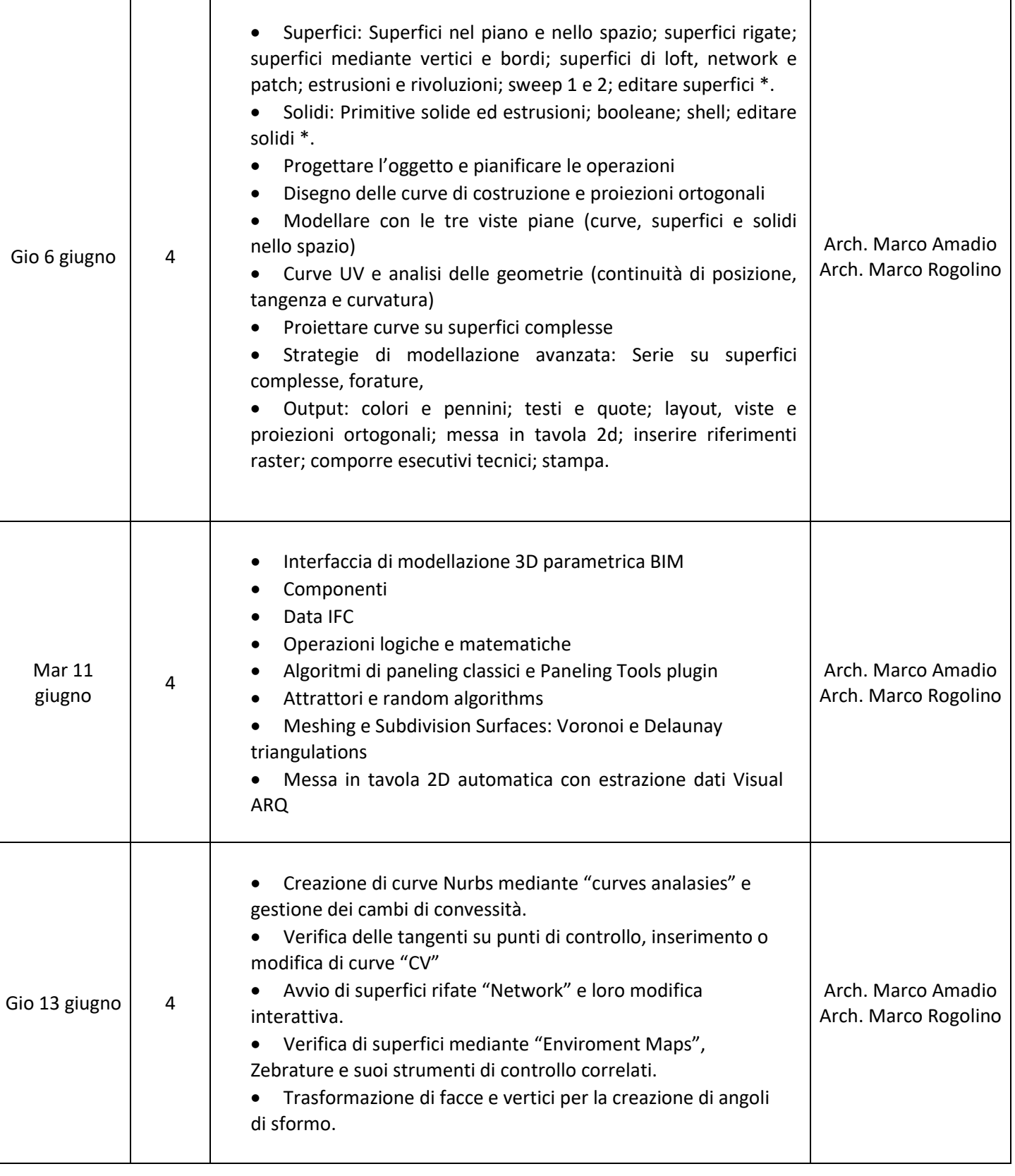

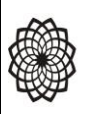

## *Ordine degli Architetti PPC di Roma e Provincia*

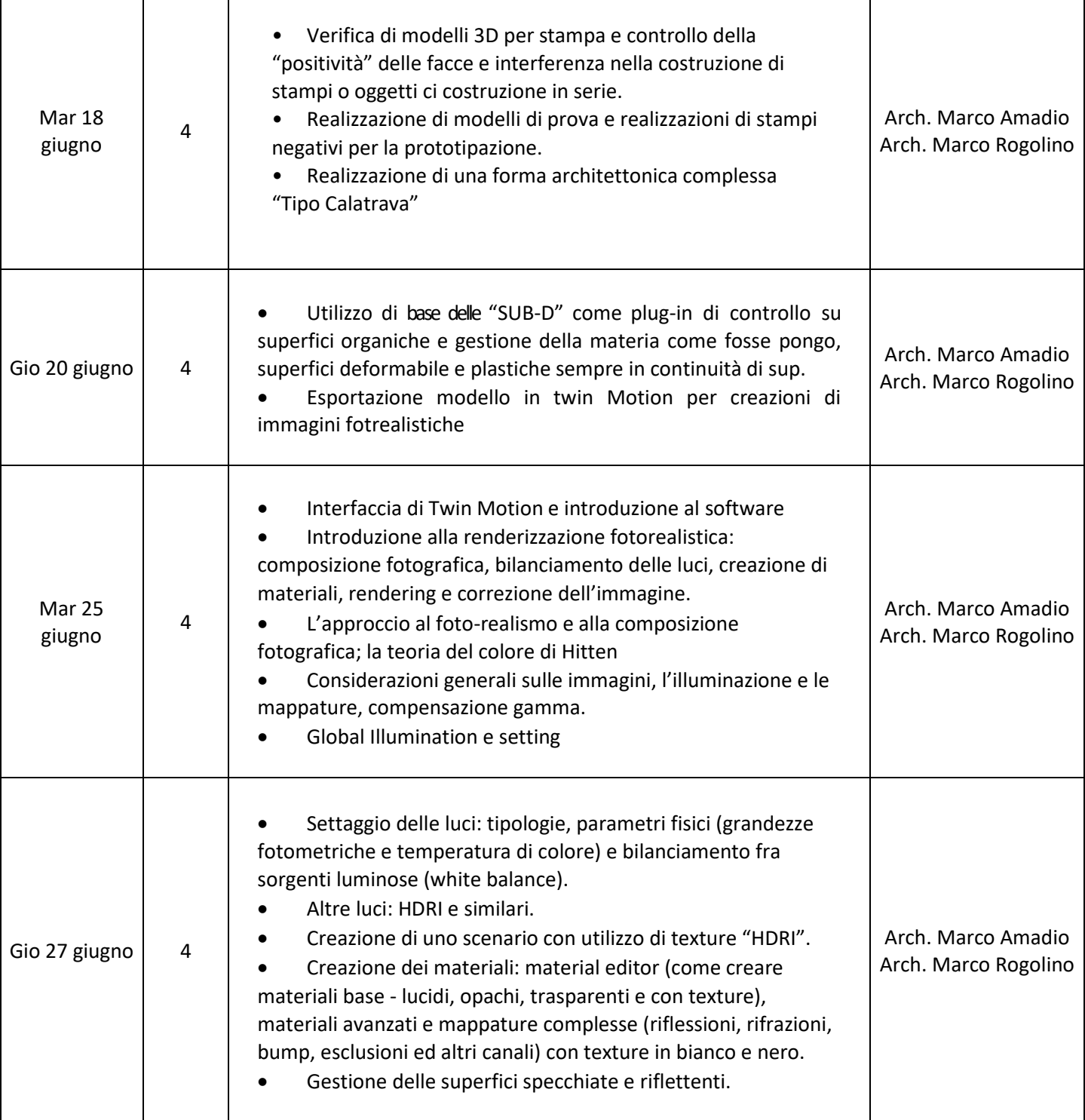

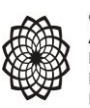

ORDINE DEGLI<br>**ARCHITETTI**<br>PIANIFICATORI<br>PAESAGGISTI E CONSERVATORI<br>DI ROMA E PROVINCIA

## *Ordine degli Architetti PPC di Roma e Provincia*

PROGRAMMA E CALENDARIO DEL CORSO Pag. 4 di 1

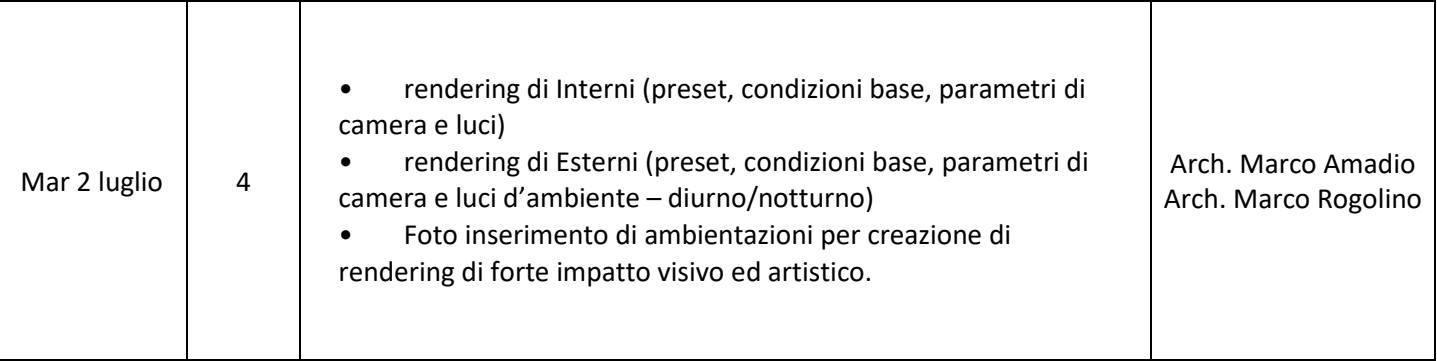